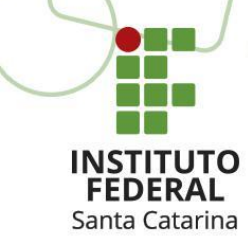

MINISTÉRIO DA EDUCAÇÃO - SECRETARIA DE EDUCAÇÃO MÉDIA E TECNOLÓGICA IFSC - CAMPUS CRICIÚMA

## *Serial Peripheral Interface - SPI*

## **Estudantes: Allex Magno Andrade Douglas Amorim dos Santos**

Trabalho apresentado como requisito parcial para aprovação na Disciplina Sistemas Embarcados do Curso de Engenharia de Telecomunicações Professor: Roberto de Matos.

São José, 2019/2

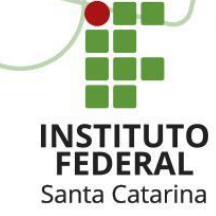

## **Diagrama de Classes**

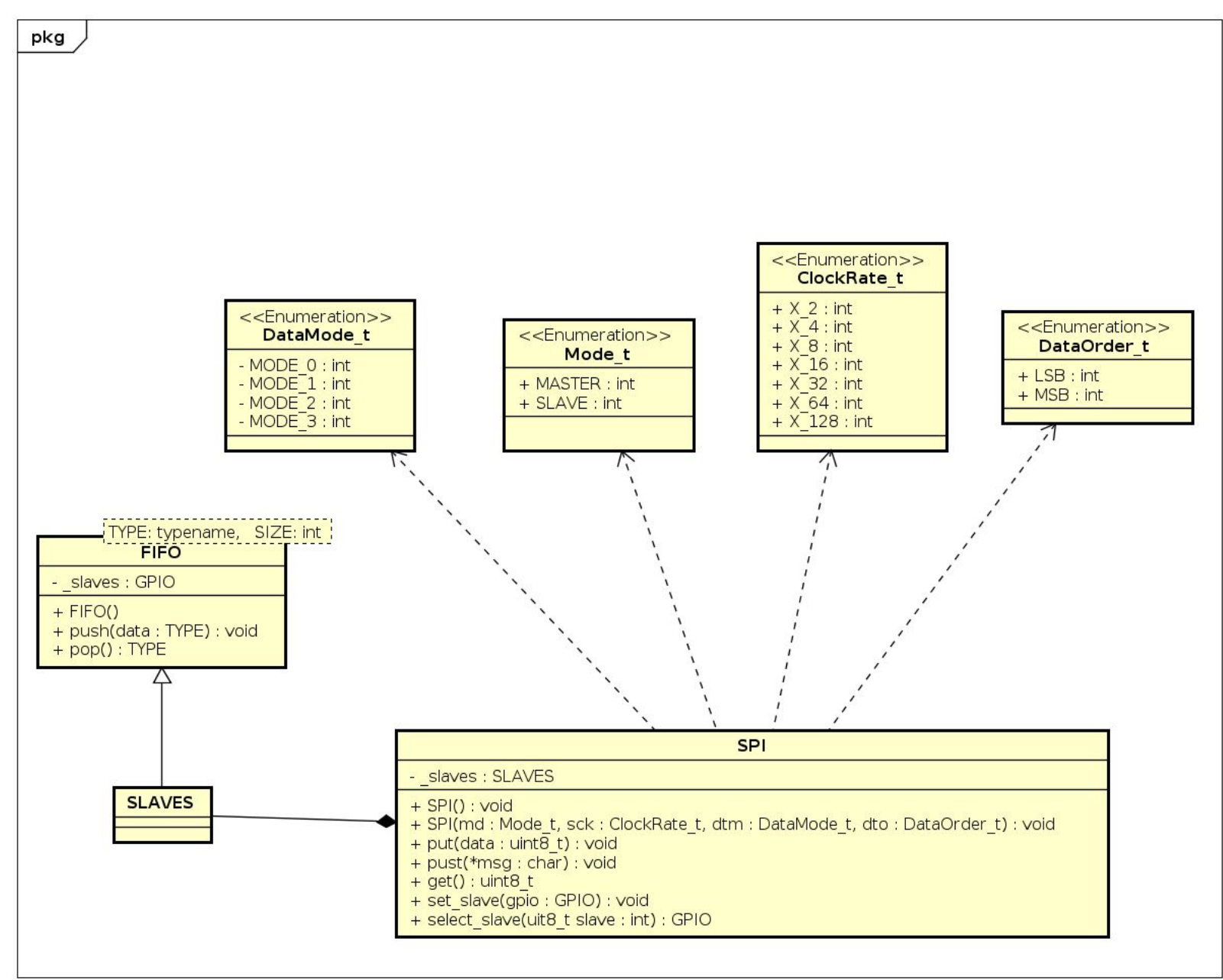

```
Teste
INSTITUTO
Santa Catarina
  #include <avr/io.h>
```

```
#include <util/delay.h>
#include <stdint.h>
#include <avr/interrupt.h>
#include "SPI.h"
SPI spi(SPI::MASTER, SPI::X_4, SPI::MODE_0, SPI::MSB);
GPIO slave0(0, GPIO::OUTPUT); 
GPIO slave1(1, GPIO::OUTPUT); 
int main(){
    char msg[] = "spi msg";
    spi.set_slave(slave0);
     spi.set_slave(slave1);
    while(1){
         spi.select_slave(0);
         spi.puts(msg);
         delay ms (1000);
        spi.select_slave(1);
          spi.puts(msg);
    }
```
}